## PHP. 101 praktycznych skryptó Wydanie II

Marcin Lis

Drogi Czytelniku! Poni|ej zamieszczona jest errata do ksi|ki: ["PHP. 101 praktycznych skryptów. Wy](https://helion.pl/ksiazki/php-101-praktycznych-skryptow-wydanie-ii-marcin-lis,php102.htm)danie II"

Jest to lista bB dów znalezionych po opublikowaniu ksi |ki, zgBo zaakceptowanych przez nasz redakcj. Pragniemy, aby nasze pul wiarygodne i speBniaBy Twoje oczekiwania. Zapoznaj si z ponijs dodatkowe zastrze|enia, mo|esz je zgBoshttposd/ahdebisoempl/user/er

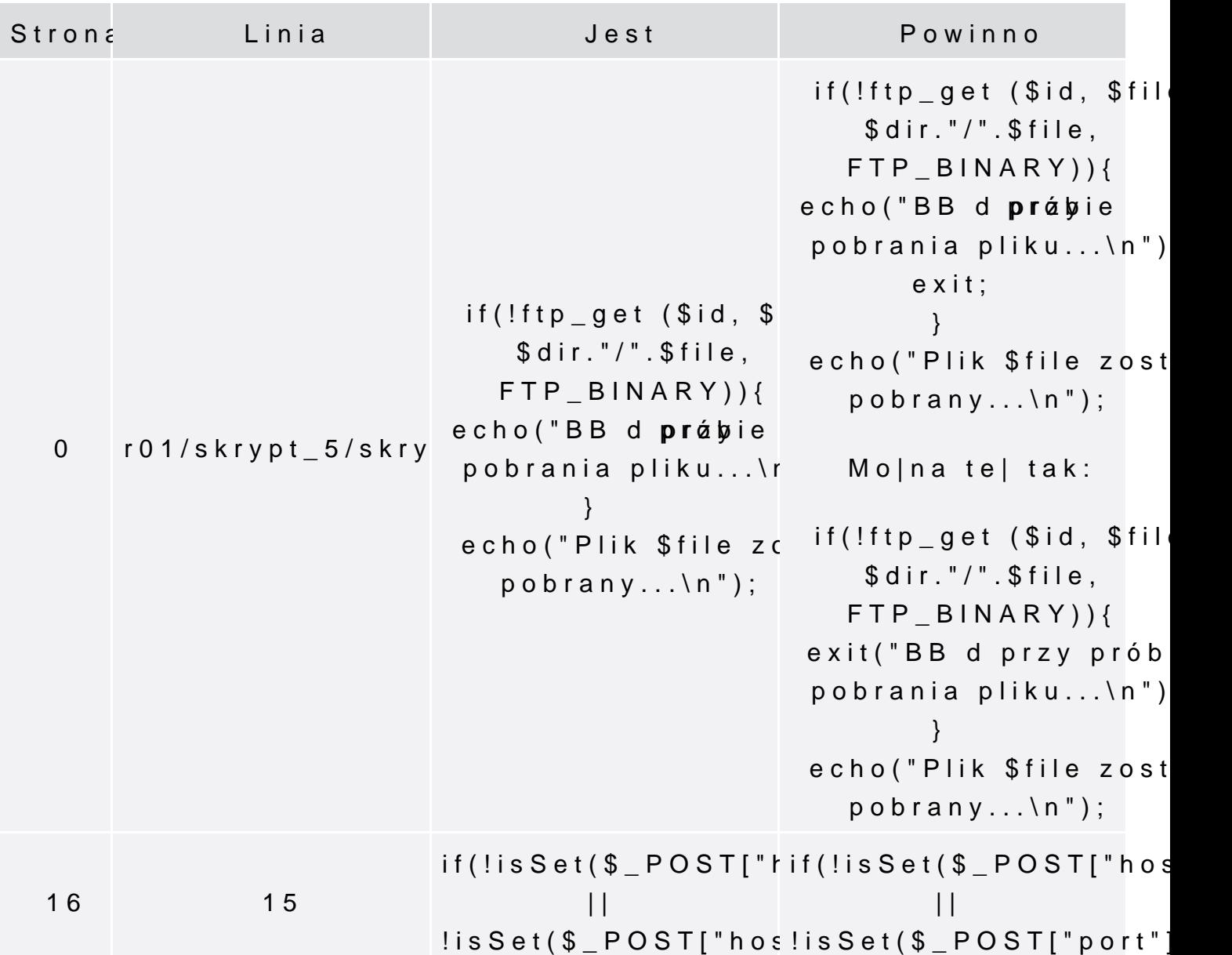